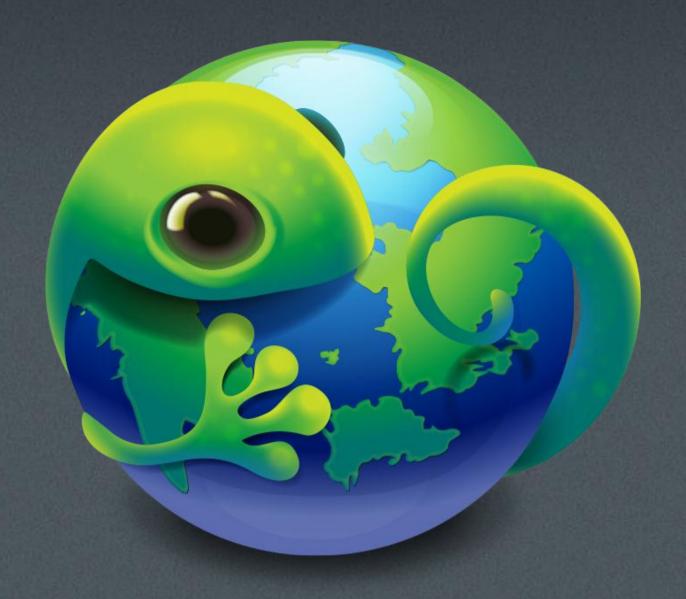

Boot to Gecko)

# nsIDOMHTMLMediaElement

# New Attribute: Audio Stream Type

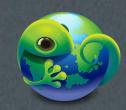

## Outline

- Why?How?

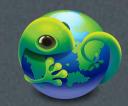

Why?

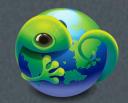

### Use Case

In smart phone product, there is an ability for user to adjust volume on different audio stream types (ex: system, voice\_call, music...etc).

#### ■ Alarm Use Case:

 User tried to mute all volumes but just keep alarm loud so he can expect no any sound can annoy his sleep. But the alarm still can wake him up.

#### ■ Music Use Case:

- User want to enjoy the music but avoid the sound from system tone (ex: key tone) when he surf on the device in the same time.
- And others (voice\_call, FM, notification ...etc.)

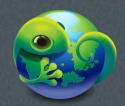

### Result

- We need a way to categorize audio streams to different types.
- In order to be flexible on extend audio stream types, plan to use DOMString as attribute type.
- Ex: SYSTEM (key tone), ALARM (alarm ringing), Audible (camera shutter sound), MUSIC (music/video player),
  VOICE\_CALL (phone call), RING (phone ringing), FM (FM radio),
- For supporting different naming standard, we can map other strings in Gonk layer.

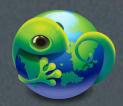

How?

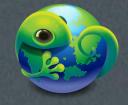

### Refer to Android

#### App:

for each audio streams, app needs to assign a stream type to it. Or default will be assigned.

#### Audio Flinger:

- 1. Here will store the volume settings for each stream types.
- 2. Here will do the job of mixing streams to one then inject to HW.
- 3. During the mixing process, here will refer to each volume settings then apply to each streams by different types.
- 4. The default stream type will be changed to music.

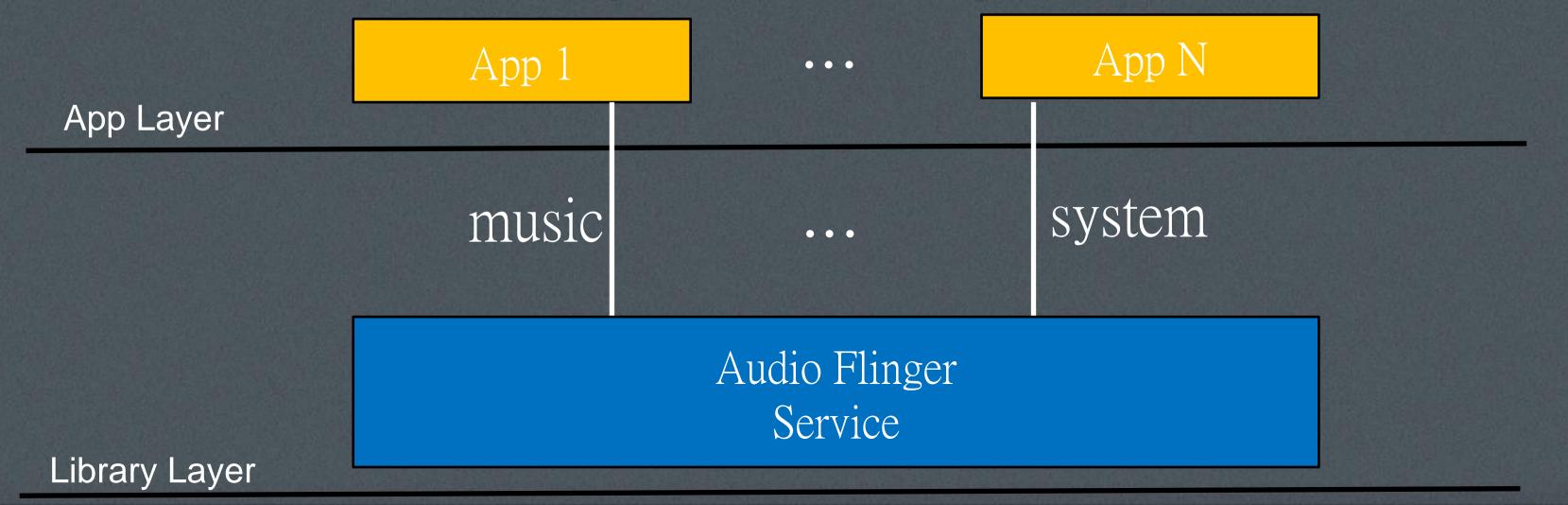

## B2G Leveraged Audio Flinger

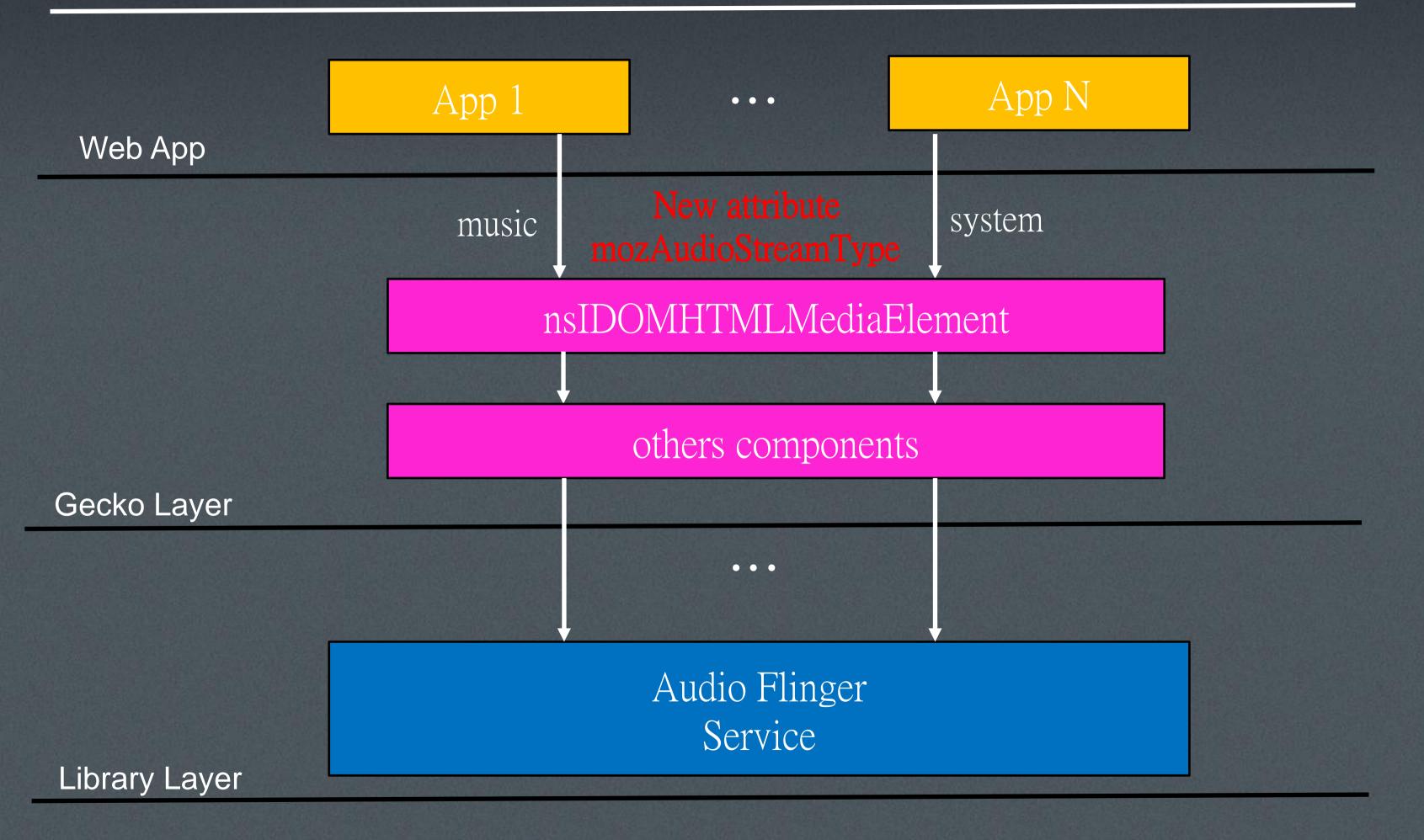

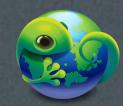

### Code Flow of Web App

#### ■ Case 1:

- var audio = new Audio();
- audio.mozAudioStreamType = 'MUSIC';
- audio.src = uri;
- audio.play();

#### ■ Case 2:

- var player = document.createElement("video");
- player.mozAudioStreamType = "MUSIC";
- player.src = uri;

#### Case 3:

- var audio = new Audio();
- audio.mozAudioStreamType = 'SYSTEM';
- audio.mozSetup();
- audio.mozWriteAudio();

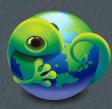

## Support Existing Web App

- Initial value of mAudioStreamType (reflect to mozAudioStreamType) in nsHTMLMediaElement is "DEFAULT".
- And maybe re-map "DEFAULT" to "MUSIC" or "SYSTEM" in gonk layer.

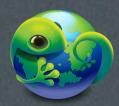

# http://www.mozilla.org/en-US/

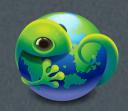